Lists an organization or source's findings.

To list across all sources provide a - as the source id. Example: /v1beta1/organizations/{organization\_id}/sources/-/findings

**GET** 

https://securitycenter.googleapis.com/v1beta1/{parent=organizations/\*/sources/\*}/fin dings

The URL uses gRPC Transcoding

[\(https://github.com/googleapis/googleapis/blob/master/google/api/http.proto\)](https://github.com/googleapis/googleapis/blob/master/google/api/http.proto) syntax.

## Parameters

parent string Required. Name of the source the findings belong to. Its format is "organizations/[organization\_id]/sources/[source\_id]". To list across all sources provide a source\_id of -. For example: organizations/{organization\_id}/sources/-

## Parameters

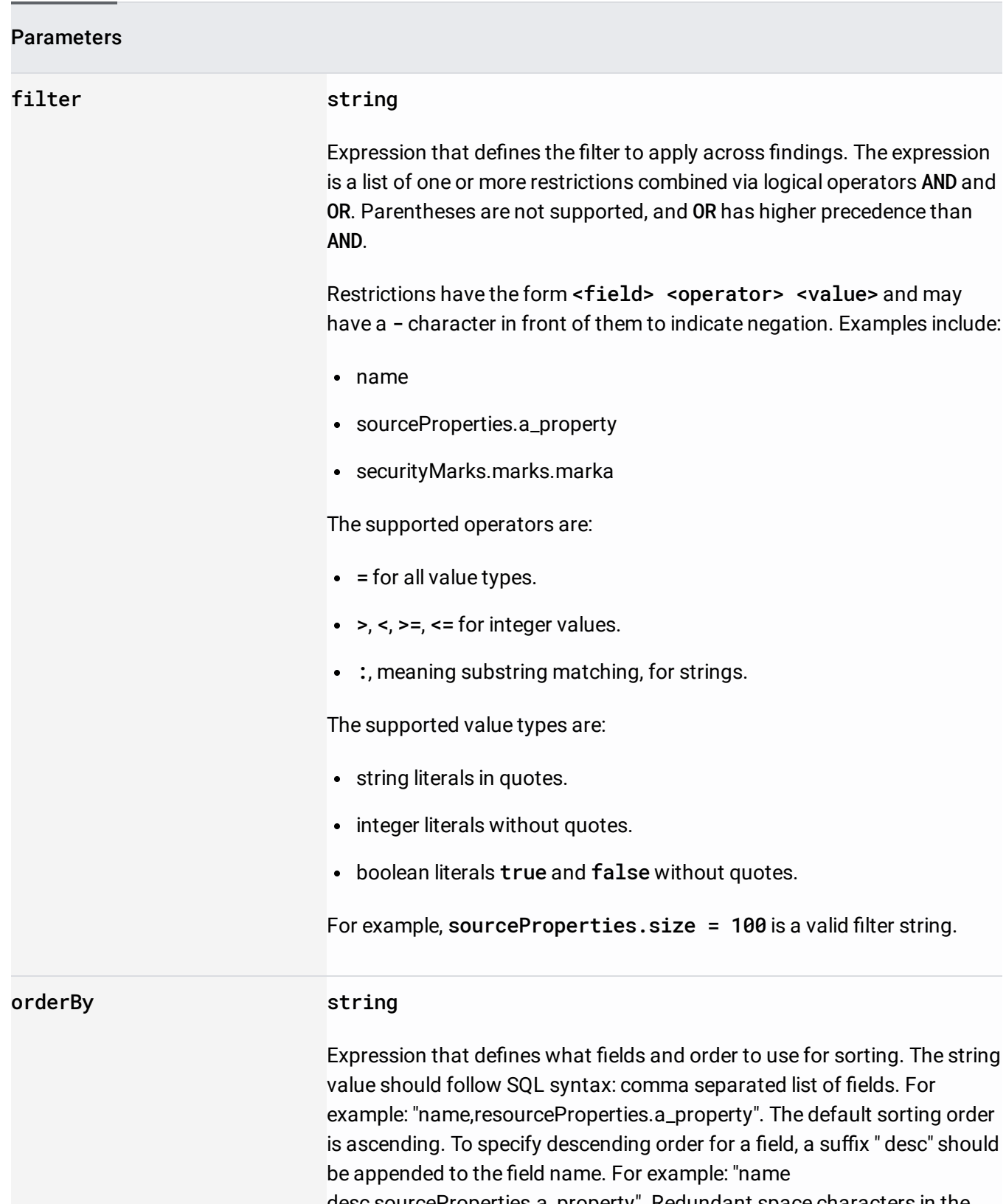

desc,sourceProperties.a\_property". Redundant space characters in the syntax are insignificant. "name desc, sourceProperties.a\_property" and " name desc , sourceProperties.a\_property " are equivalent.

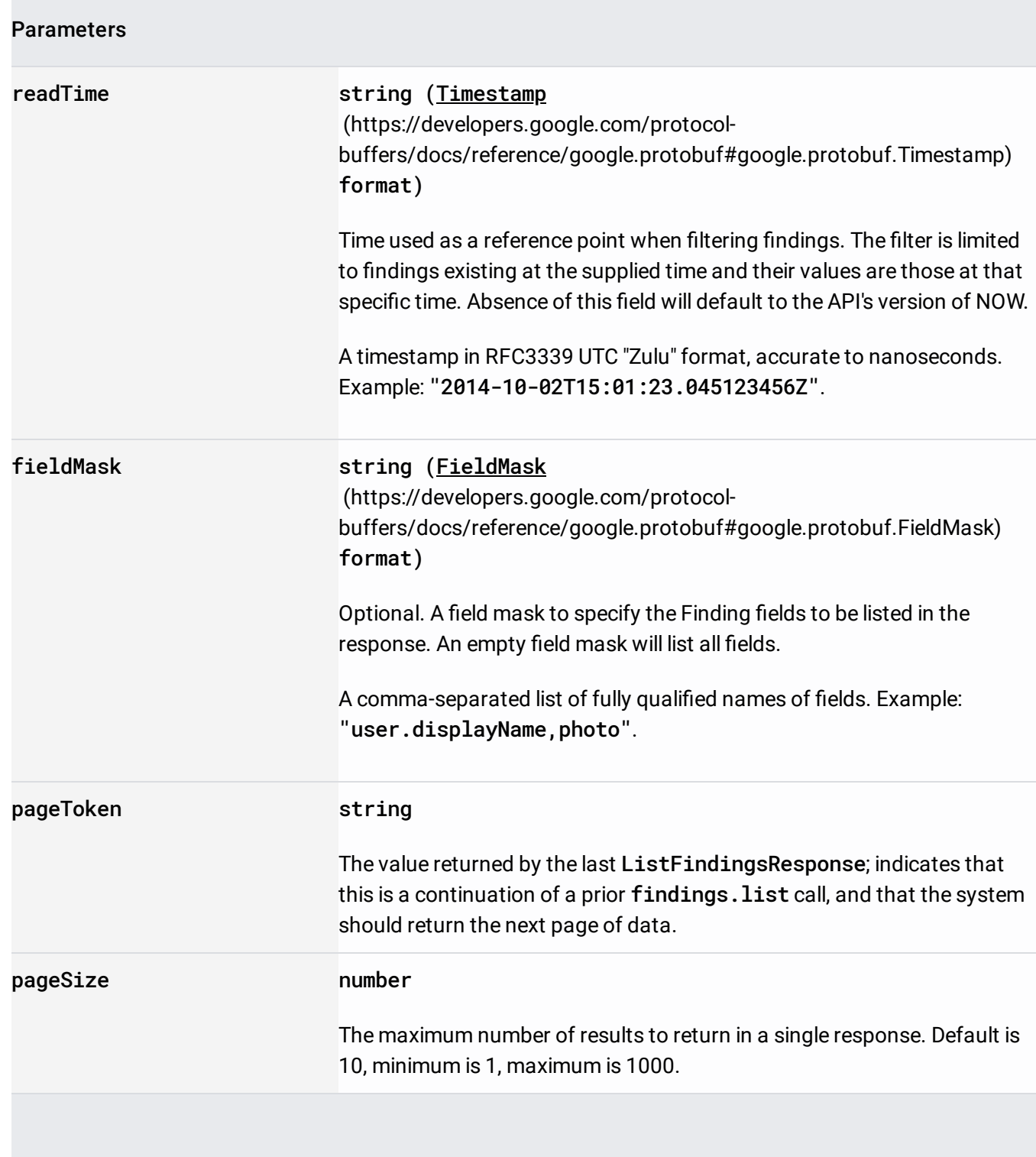

The request body must be empty.

If successful, the response body contains data with the following structure:

Response message for listing findings.

JSON representation

## Fields

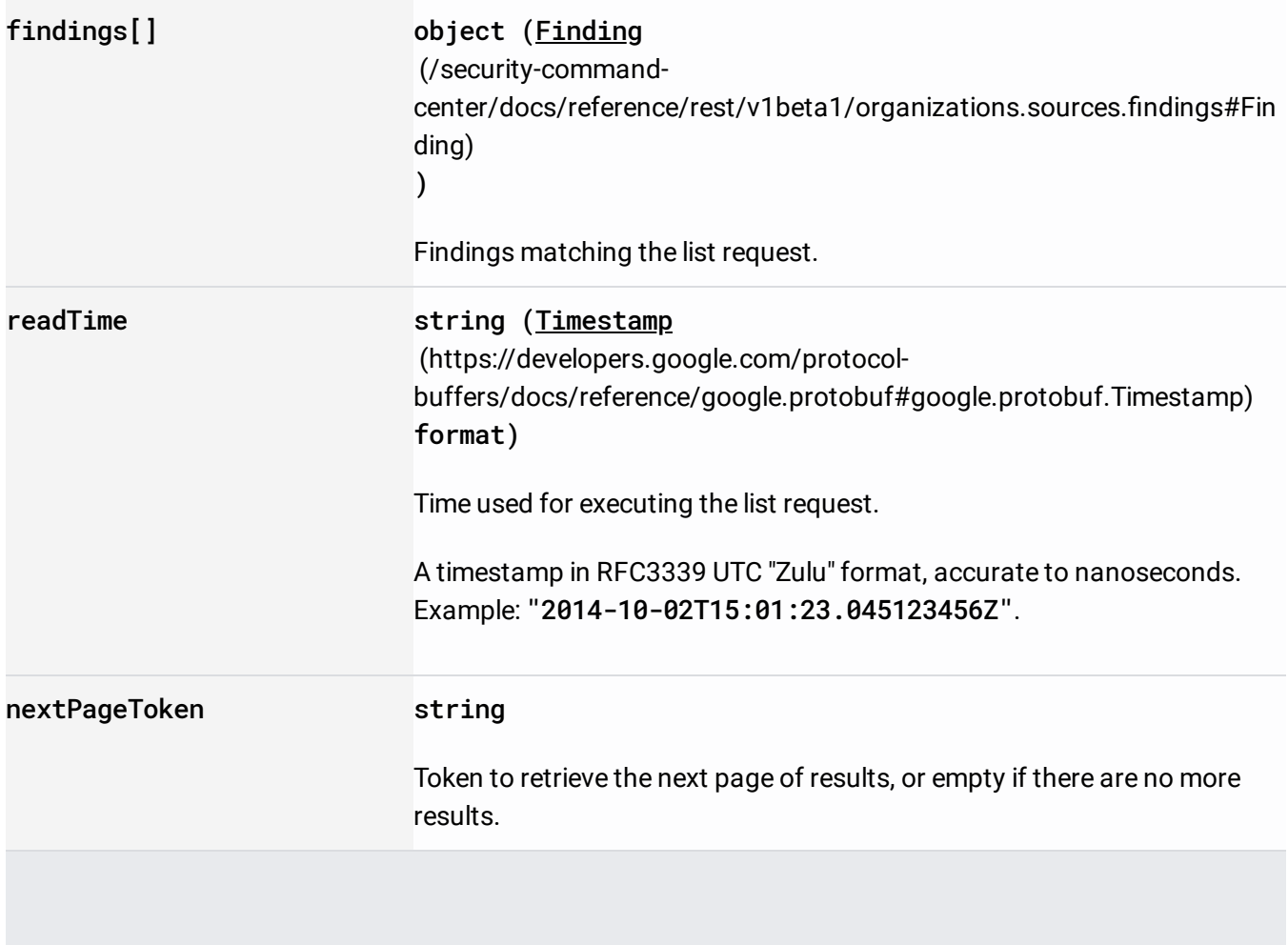

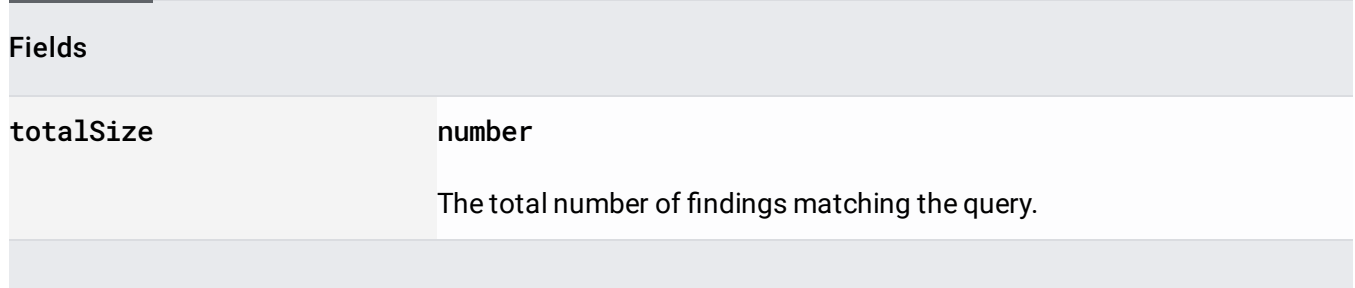

Requires the following OAuth scope:

https://www.googleapis.com/auth/cloud-platform

For more information, see the Authentication Overview [\(https://cloud.google.com/docs/authentication/\)](https://cloud.google.com/docs/authentication/).

Requires the following Cloud IAM [\(https://cloud.google.com/iam/docs\)](https://cloud.google.com/iam/docs) permission on the parent resource:

securitycenter.findings.list

For more information, see the Cloud IAM Documentation [\(https://cloud.google.com/iam/docs\)](https://cloud.google.com/iam/docs).